## **Issues**

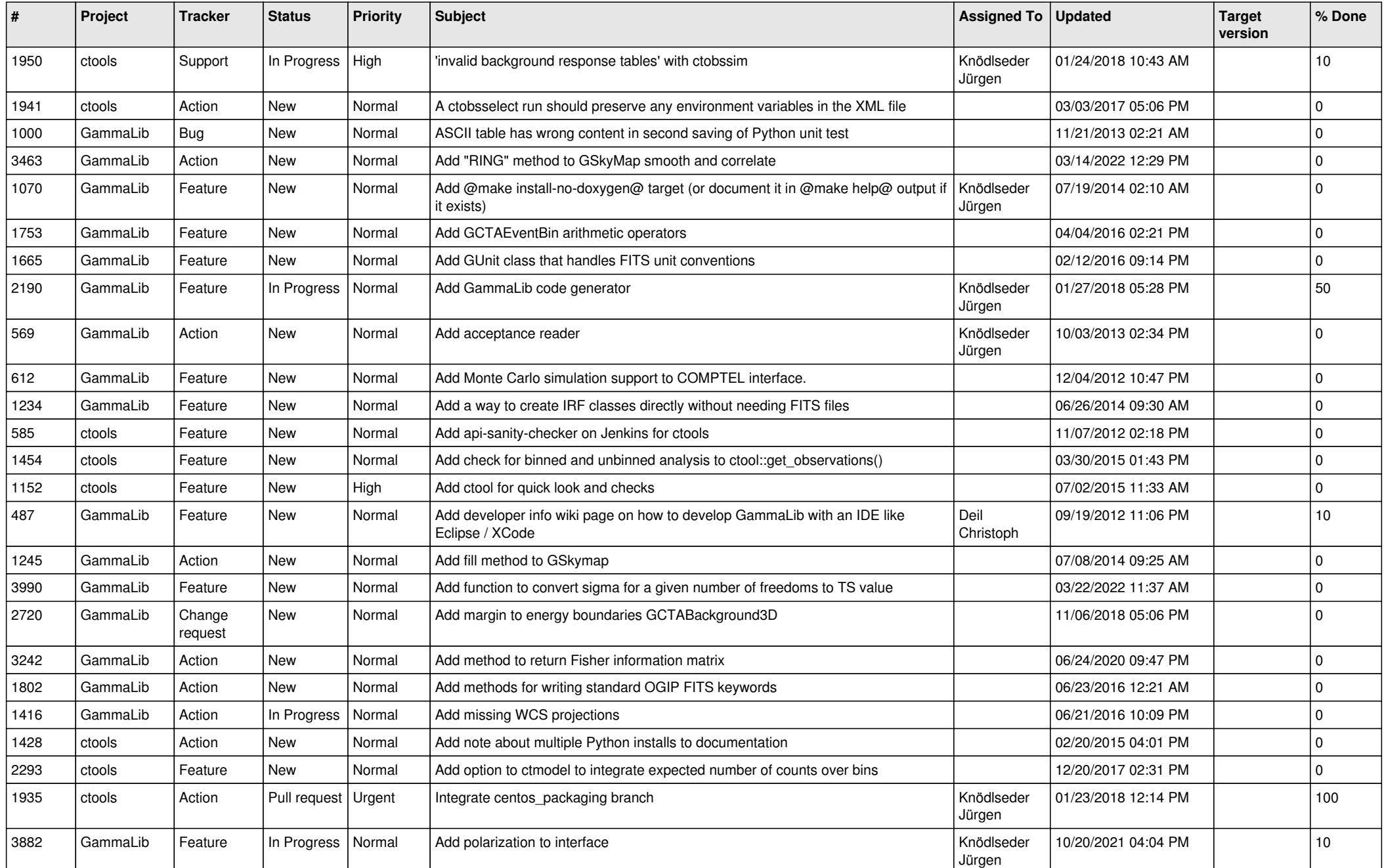

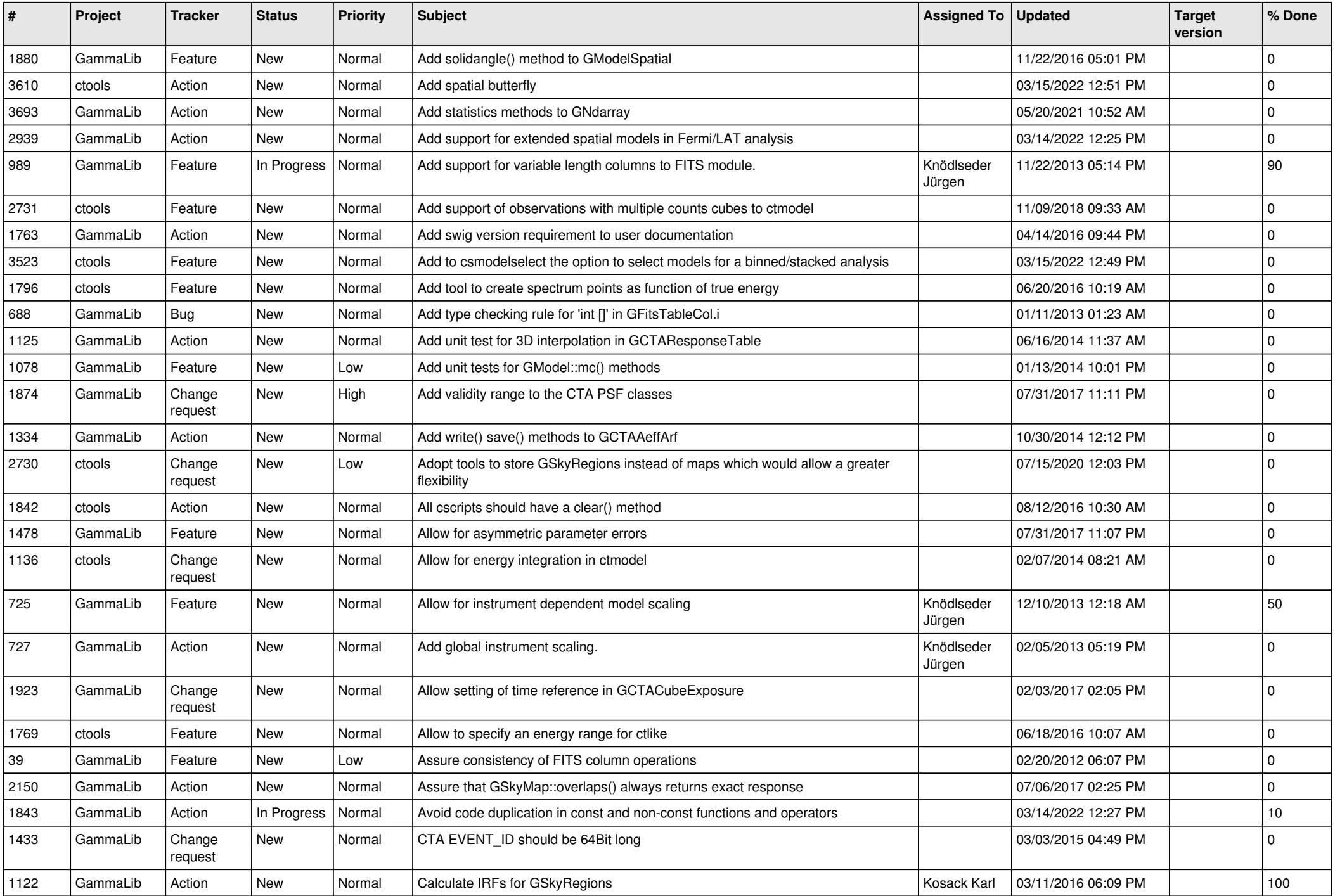

![](_page_2_Picture_532.jpeg)

![](_page_3_Picture_558.jpeg)

![](_page_4_Picture_538.jpeg)

![](_page_5_Picture_520.jpeg)

![](_page_6_Picture_510.jpeg)

![](_page_7_Picture_520.jpeg)

![](_page_8_Picture_515.jpeg)

![](_page_9_Picture_518.jpeg)

![](_page_10_Picture_526.jpeg)

![](_page_11_Picture_526.jpeg)

![](_page_12_Picture_527.jpeg)

![](_page_13_Picture_320.jpeg)